# **Vollautomatische Stent-Planung und Stent-Simulation zur Unterstützung der minimal-invasiven Behandlung von abdominalen Bauchaortenaneurysmen**

Jan Egger<sup>1,2</sup>, Christina Biermann<sup>1,3</sup>, Stefan Großkopf<sup>1</sup>, Christian Hopfgartner<sup>4</sup>, Dominik  $Fritz<sup>1</sup>$ , Bernd Freisleben<sup>2</sup>

<sup>1</sup>Siemens Healthcare, Computed Tomography, Siemensstraße 1, 91301 Forchheim 2 Philipps-Universität Marburg, FB Mathematik & Informatik, Hans-Meerwein-Str. 3, 35032 Marburg <sup>3</sup>Eberhard-Karls-Universität Tübingen, Radiologische Diagnostik, Hoppe-Seyler-Straße 3, 72076 Tübingen

4 ISO Software Systeme GmbH, Eichendorffstraße 29, 90491 Nürnberg {jan.egger.ext | christina.biermann | stefan.grosskopf | christian.hopfgartner.ext | dominik.fritz}@siemens.com freisleb@informatik.uni-marburg.de

**Abstract:** In diesem Beitrag wird ein Verfahren zur vollautomatischen Stent-Planung und Stent-Simulation vorgestellt. Der Fokus des Verfahrens liegt auf der Unterstützung der minimal-invasiven Behandlung von abdominalen Bauchaortenaneurysmen (BAAs). BAAs, die sich sehr nah an der Verzweigung in die Beckenarterien gebildet haben, werden mit verzweigten Prothesen (Y-Stents) behandelt. Dabei werden die zusammengefalteten Y-Stents, die aus mehreren Teilen bestehen, durch einen kleinen Schnitt in der Leistengegend über die Beckenarterien eingeführt und im Körper expandiert. Mit Hilfe des entwickelten Verfahrens werden zunächst mehrere abdominale Landmarken detektiert, die zur Berechnung von zwei Gefäßmittellinien verwendet werden. Die Mittellinien liefern orthogonale MPR-Schichten (multiplanare Reformatierung) zur automatischen Segmentierung der Gefäßwände. Den segmentierten Gefäßen werden die herstellerspezifischen Maße zur Auswahl einer passenden Prothese automatisch entnommen. Schließlich wird eine verzweigte Prothese in den Patientendaten simuliert. Ergebnisse des Verfahrens werden anhand von mehreren CTA (Computertomographie-Angiographie) Datensätzen von BAAs präsentiert.

# **1 Einleitung**

Ein Bauchaortenaneurysma (BAA) ist eine Aussackung der Hauptschlagader unterhalb der Nierenarterien mit einem Durchmesser von mindestens 3 cm. Mit Zunahme des Gefäßdurchmessers steigt das Risiko für eine Ruptur. Eine Intervention wird ab einem Durchmesser von 5,5 cm oder einem Wachstum von mehr als 1 cm pro Jahr empfohlen [BD03]. Die endovaskuläre Intervention hat sich als modernes Verfahren gegenüber der offenen Operation etabliert [BJ05]. Dabei wird ein Stent-Graft durch einen kleinen Schnitt in der Leistengegend über die Beckenarterie eingeführt und in der Aorta verankert. Durch die Einbringung des Stent-Grafts wird der Druck von der Gefäßwand genommen, und das Aneurysma bildet sich zurück. Häufigste Komplikation der endovaskulären Therapie ist das Endoleak – durch die unzureichende Ausschaltung des Aneurysmas strömt weiterhin Blut in den Aneurysmensack [EV05]. Um dieses Risiko zu reduzieren, wird eine zeitintensive, präzise Planung des Stent-Grafts in der klinischen Routine durchgeführt. Durch die Planung wird darüber hinaus gewährleistet, dass abzweigende Gefäße durch das Stent-Graft-Material nicht verdeckt werden, um den ungehinderten Blutfluss zu ermöglichen.

In diesem Beitrag wird ein automatisierter Ansatz zur schnellen und präzisen Planung von Stent-Grafts vorgestellt. Dazu werden in einem ersten Schritt verschiedene abdominale Landmarken mit einem statistischen Verfahren detektiert. Mit Hilfe dieser Landmarken werden anschließend zwei Gefäßmittellinien berechnet. Die Mittellinien liefern orthogonale MPR-Schichten (multiplanare Reformatierung), die zur automatischen Segmentierung der Gefäßwände genutzt werden. Den segmentierten Gefäßen wiederum können die herstellerspezifischen Maße zur Auswahl einer passenden Prothese automatisch entnommen werden. In einem abschließenden Schritt wird eine verzweigte Prothese in den Patientendaten simuliert. Ergebnisse des Verfahrens werden anhand von mehreren CTA (Computertomographie-Angiographie) Datensätzen von BAAs präsentiert.

Der Beitrag ist wie folgt aufgebaut: Abschnitt 2 stellt den Stand der Forschung dar. Abschnitt 3 präsentiert den neuen Ansatz. In Abschnitt 4 werden experimentelle Ergebnisse diskutiert. Abschnitt 5 fasst den Beitrag zusammen und enthält einen Ausblick auf zukünftige Weiterentwicklungen.

# **2 Stand der Forschung**

Subramanyan et al. [SK02] und Beebe et al. [BH00] stellen semiautomatische Verfahren zur Stent-Planung von Bauchaortenaneurysmen vor. Bei Subramanyan et al. wird zuerst der Gefäßbaum der Aorta berechnet, um danach anhand der Gefäßmittellinien verschiedene Maße zur Stent-Auswahl zu bestimmen. Beebe et al. konstruieren ein 3D Model der Bauchaorta. Dieses Model wird anschließend vermessen, um eine geeignete Prothese auszuwählen. Ein weiterer Ansatz zur präoperativen Planung und zur intraoperativen Unterstützung der Operation von Aortenaneurysmen wird von Eiho et al. [ES04] präsentiert. Eiho et al. stellen auch ein semiautomatisches System zur Stent-Darstellung vor. Ein Segmentierungs- und Navigationstool zur Unterstützung der endovaskulären Behandlung von Aortenaneurysmen wird von Feuerstein et al. [FM06] vorgestellt.

Wong und Chung [WW06] segmentieren die Pathologien (Aneurysmen bzw. Stenosen) verschiedener Gefäße, um daraus den approximativen Verlauf eines expandierten Stents zu berechnen. Ein Ansatz zur Simulation und Visualisierung von Rohrprothesen in Gefäßen wird von Florez-Valencia et al. [FL04] beschrieben. Die Oberfläche des virtuellen Stents wird bei diesem Ansatz durch eine Simplex-Mesh-Struktur dargestellt. Cebral et al. [CJ09] stellen einen Ansatz vor, mit dem die Therapie von kranialen Aneurysmen geplant und simuliert werden kann. Hierbei kommen wiederum nur unverzweigte Stents zum Einsatz.

# **3 Methoden**

Der Gesamtablauf des entwickelten Verfahrens ist in Abbildung 1 dargestellt. Im jeweiligen Patienten-Datensatz werden mit Hilfe eines Body-Parsing-Algorithmus zunächst mehrere Landmarken automatisch bestimmt (Abbildung 2):

- Eine Landmarke in der Aorta auf Höhe der Renalabgänge (REN)
- eine Landmarke im Bereich der Aortenbifurkation (BIF)
- jeweils eine Landmarke in der rechten und linken Niere (RKID, LKID)

In einem weiteren Schritt wird die Landmarke auf Höhe der Renalabgänge im Gefäß ausgerichtet, um zu gewährleisten, dass der Stent nicht über die Gefäßabgänge hinaus geplant wird. Ausgehend von der Landmarke auf der Aorten-Verzweigung kann durch einen Vessel-Tracer jeweils eine Landmarke in der rechten und linken Beckenarterie berechnet werden (RIL, LIL). Basierend auf diesen Landmarken erfolgt die Berechnung von zwei Gefäßmittellinien durch den erkrankten Gefäßabschnitt. Eine linke Mittellinie verläuft zwischen der renalen Aorten-Landmarke (REN) und der Landmarke in der linken Beckenarterie (LIL). Entsprechend verläuft eine rechte Mittellinie zwischen der renalen Aorten-Landmarke (REN) und der rechten Beckenarterie. Anhand dieser zwei Mittellinien wird die genaue Verzweigung der Aorta in die Beckenarterien berechnet (Abbildung 3). Hieraus ergeben sich drei Mittellinienbereiche: Ein Bereich in der Aorta, ein Bereich in der linken und ein Bereich in der rechten Beckenarterie.

Die Mittellinien liefern orthogonale MPR-Schichten, die zur automatischen Segmentierung der Gefäßwände genutzt werden. Für die Segmentierung wurde das Verfahren der Aktiven Konturen (ACM) von Kass et al. [KM87], [KM88] benutzt. Nach der Segmentierung werden die herstellerspezifischen Maße aus dem Gefäßwandmodell entnommen. Dazu gehören zum Beispiel der Aortadurchmesser im Versiegelungsbereich unterhalb der Renalabgänge, der maximale Aortadurchmesser im Thrombusbereich und mehrere Durchmesser in den beiden Beckenarterien. Die herstellerspezifischen Maße, die dem Gefäßwandmodell entnommen werden, orientieren sich an dem *Planning & Sizing Worksheet* von Cook [ZF09]. Das Datenblatt dient der Auswahl einer verzweigten Prothese, zur Behandlung eines Bauchaortenaneurysmas.

Nachdem die herstellerspezifischen Maße aus dem Gefäßwandmodell entnommen wurden, erfolgt – ausgehend von den Gefäßmittellinien – die Konstruktion eines Initialstents, der dem zusammengefalteten Stent bei einem endovaskulären Eingriff entspricht. Die eigentliche Stent-Simulation – die Expansion des Initialstents – erfolgt unter dem Einfluss verschiedener interner und externer Kräfte und unter Berücksichtigung der ermittelten Werte aus der Vermessung. Für die Stent-Simulation wurde das Verfahren der Aktiven Konturen im Dreidimensionalen genutzt. Details der einzelnen Verfahrensschritte werden in den Abschnitten 3.1 bis 3.7 vorgestellt.

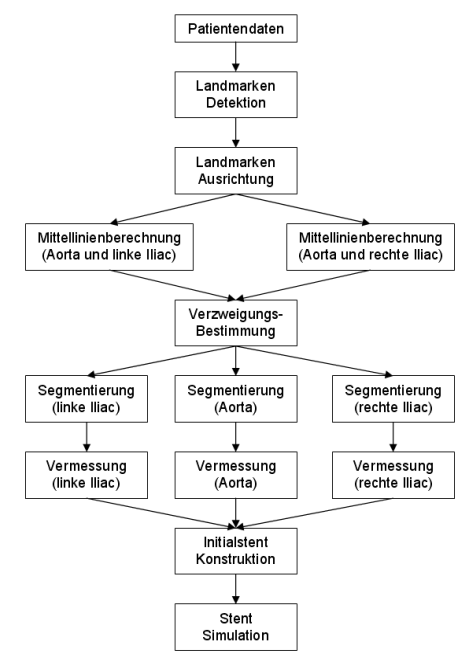

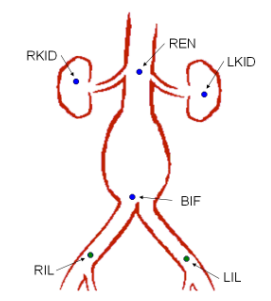

Abbildung 2: Landmarken für die Stent-Planung und Stent-Simulation

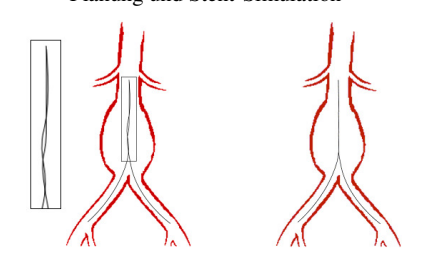

Abbildung 1: Ablauf der Stent-Planung und Stent-Simulation

Abbildung 3: *Links:* Zwei Mittellinien, die im Aortenbereich nicht exakt übereinander liegen. *Rechts:* Im Aortenbereich zusammengefasste Mittellinien

### **3.1 Automatische Detektion der Landmarken**

Die automatische Detektion der Landmarken nutzt das Verfahren von Seifert et al. [SS09]. Hierbei werden mehrere Landmarken und Organe in einem CTA-Datensatz automatisch bestimmt. Das Verfahren arbeitet in zwei Stufen: *Discriminative Anatomical Network (DAN)* und *Database-Guided Segmentation*. In der ersten Stufe (*DAN*) wird analysiert, welcher Körperbereich im Datensatz dargestellt ist. Aus dieser ersten Analyse ergibt sich, welche Organe und Landmarken im jeweiligen CTA-Datensatz vorhanden sind. Diese Information wird in der zweiten Stufe vom *Database-Guided Segmentation* Modul genutzt, um die Position, Orientierung und die Größe der vorhandenen Organe zu bestimmen und die Landmarken zu detektieren. Das Verfahren von Seifert et al. basiert auf dem Marginal Space Learning Ansatz, der ein Organ mit einer Reihe von *Classifiern* bestimmt. Der erste *Classifier* wurde nur mit wenigen Parametern trainiert, zum Beispiel der Position des Organs. Der letzte *Classifier* dagegen berücksichtigt alle gewünschten Merkmale, wie die Position, die Orientierung und die Größe. Jeder dieser *Classifier* wiederum ist ein Probabilistic Boosting Tree.

#### **3.2 Ausrichtung der Landmarke**

Um der Verdeckung der Renalabgänge durch den Stent vorzubeugen, wird die Landmarke – die auf Höhe der Renalabgänge liegt (REN) – in den Aortenbereich unterhalb des tiefer liegenden Renalabgangs verschoben. Hierzu werden die beiden Gefäßmittellinien zwischen der Landmarke in der Aorta (REN) und den Landmarken in der rechten (RKID) und linken (LKID) Niere berechnet. Da der Gefäßradius der Renalgefäße deutlich kleiner als der der Aorta ist, können die Verzweigungspunkte in die rechte und linke Renalarterie ermittelt werden. Dies geschieht anhand der Gefäßradien entlang der beiden Mittellinien. Um den unteren der beiden Verzweigungspunkte zu bestimmen, werden beide Verzweigungspunkte auf die Gefäßmitte in der Aorta projiziert. Der Punkt, der weiter unten auf die Gefäßmitte projiziert wurde, wird zusätzlich um den Gefäßradius des Renalgefäßes entlang der Aorta nach unten verschoben. Dieser Punkt bestimmt den unteren Renalabgang.

### **3.3 Berechnen der Gefäßmittellinien**

Für die Berechnung der Gefäßmittellinien wird ein graphbasierter Ansatz verwendet. Hierzu wird das Bildvolumen als gewichteter ungerichteter Graph *G*(*V*,*E*) mit den Voxeln  $v ∈ V$  als Knoten und  $e ∈ E ⊂ V × V$  als Kanten zwischen den Voxeln betrachtet. Jeder Kante im Graphen wird dabei ein Gewicht in Abhängigkeit der Abweichung zum mittleren Gefäßgrauwert zugewiesen. Mit dieser Repräsentation kann das Finden der Gefäßmittellinien zwischen zwei Punkten als die Suche nach dem günstigsten Pfad interpretiert werden, für welche in der Graphentheorie bekannte Algorithmen wie der A\*- oder der Dijkstra-Algorithmus existieren. Um sicherzustellen, dass der durch den A\*-Algorithmus gefundene Pfad auch tatsächlich in der Mitte des Gefäßlumens verläuft, wird in einem Nachverarbeitungsschritt an jedem Mittellinienpunkt ein Ellipsoid an das Gefäß angepasst und der Mittellinienpunkt auf den Schwerpunkt des Ellipsoiden verschoben [FD09].

#### **3.4 Bestimmung der Iliac-Verzweigung**

Mit dem Verfahren aus dem vorherigen Abschnitt 3.3 werden zwei Gefäßmittellinien zwischen den Landmarken REN und RIL bzw. REN und LIL berechnet. Anhand dieser Gefäßmittellinien wird eine genauere Landmarke im Bereich der Iliac-Verzweigung automatisch bestimmt. Die Berechnung der Landmarke läuft hierbei nach folgendem Schema ab: Zuerst werden die rechte und die linke Gefäßmittellinie, die beide oberhalb des Aneurysmas beginnen und in dem jeweiligen Iliac-Gefäß enden, im Aortabereich zu einer gemeinsamen Mittellinie zusammengefasst. Anschließend sucht ein Algorithmus nach dem Verzweigungspunkt, in dem sich die gemeinsame (Aorta-) Mittellinie in die Iliac-Gefäße verzweigt. Sowohl die Zusammenfassung der beiden Mittellinien, als auch die Bestimmung des Verzweigungspunktes wird aus dem Abstand der Gefäßmittellinien ermittelt. Im Aortenbereich liegen beide Mittellinien übereinander bzw. verlaufen sehr nah aneinander, während der Abstand der Mittellinien ab der Verzweigung in die Beckenarterien signifikant zunimmt (Abbildung 3).

### **3.5 Segmentierung der Gefäßwände**

Die Gefäßwände werden mit einem mehrstufig arbeitenden ACM segmentiert [GS09]. Dabei wird zunächst ein 3-dimensionales ACM aufgrund automatisch ermittelter Schwellwerte lokal an das Gefäß angepasst. Aus dem 2-dimensionalen Schnitt dieses Modells mit einer orthogonalen Ebene wird diese aus Effizienzgründen grobe Approximation weiter an die in den CTA-Schichten ausgeprägten Bildkonturen unter Verwendung verschiedener Bildmerkmale angepasst.

### **3.6 Vermessung der Gefäße**

Die spezifische Patientenanatomie ist ausschlaggebend für die Wahl eines korrekt eingepassten Stents. Diese Maße sind mit großer Genauigkeit zu bestimmen, da ein falsch gewählter Stent nach der Expansion endovaskulär nicht wieder aus den Gefäßen entfernt werden kann. Wird ein Stent beispielsweise zu lang dimensioniert, so besteht die Gefahr, dass Gefäßabzweigungen verdeckt werden und der Blutfluss daher eingeengt oder verhindert wird. Ein zu kleiner Stent-Durchmesser birgt die Gefahr der Stent-Migration oder der Entstehung von Endoleaks. Die kritischen Durchmesser des Gefäßes werden mit Hilfe der segmentierten Gefäßwände bestimmt. Diese werden insbesondere vor und hinter dem Aneurysma an einer oder mehreren Positionen ermittelt. Darüber hinaus werden auch die Durchmesser des Restlumens im Aneurysmen-Sack bestimmt, um zu gewährleisten, dass sich die Stent-Beine unterhalb der Verzweigung nicht gegenseitig behindern. Die Länge des implantierenden Stents ist durch den Abstand zwischen den Gefäßverzweigungen entlang der Mittellinie nach oben hin begrenzt.

Die verschiedenen Maße können aus der automatischen Segmentierung des Gefäßlumens sowie aus der Segmentierung der Thrombi durch eine einfache Abstandsbestimmung der geometrischen Marker ermittelt werden. Der Arzt hat darüber hinaus die Möglichkeit, die automatisch berechneten geometrischen Marker manuell zu justieren bevor die Stent-Simulation gestartet wird.

### **3.7 Stent-Simulation**

Für die Simulation der verzweigten Prothesen wurden die Methoden von Egger et al. [EJ07], [EJG07] und [EJ09] angewendet. Ausgehend von den Gefäßmittellinien (Abschnitt 3.3) wird ein Initialstent konstruiert, der der zusammengefalteten Prothese beim späteren Eingriff entspricht. Während die Konstruktion des Initialstents noch auf einem rein geometrischen Verfahren basiert, wird bei der eigentlichen Stent-Simulation – also der Stent-Expansion – das Verfahren der Aktiven Konturen im Dreidimensionalen verwendet [KM88]. Die internen Kräfte des ACM simulieren das elastische Verhalten des Stents in horizontaler, vertikaler und diagonaler Richtung. Über Steifigkeitsparameter können verschiedene Stents mit unterschiedlichen Elastizitäten simuliert werden. Die externen Kräfte des ACM drücken und ziehen den Stent in Richtung Arterienwand. Zu den externen Kräften gehören zum einen die Widerstandskraft der Arterienwand und zum anderen die Ballonkraft. Die Ballonkraft wirkt in radialer Richtung und simuliert die Kraft des Arztes beim Expandieren des

Stents mit einem Ballonkatheter. Eine Besonderheit bei der Simulation von Y-Prothesen sind Kollisionen, die im Verzweigungsbereich der Prothese auftreten können, wenn der Stent expandiert. Für eine realitätsnahe Simulation wurde daher ein spezieller Kollisionserkennungsalgorithmus entwickelt [EJM07]. Der Algorithmus arbeitet aus Effizienzgründen in zwei Schritten und verhindert eine Selbstdurchdringung der Iliac-Beine der verzweigten Prothese.

# **4 Ergebnisse**

Das Verfahren wurde in C++ innerhalb der MeVisLab-Plattform [MEVIS] realisiert (Abbildung 4), und die einzelnen Komponenten wurden evaluiert [EJ07, EJG07, EJM07, FD09, GS09, SS09]. Die vollautomatische Stent-Planung mit anschließender Simulation wurde mittels zehn CTA-Datensätzen von Bauchaortenaneurysmen getestet. Die Berechnung dauerte für einen einzelnen Datensatz weniger als eine Minute (gemessen auf einem PC mit Intel Pentium 4 mit 3 GHz und 3,4 Gigabyte RAM, Windows XP Professional 2002). Bei diesen Datensätzen konnte die Vermessung und Simulation, ausgehend von der Bestimmung der Landmarken, über die Mittellinienberechnung, bis hin zur Stent-Simulation vollautomatisch ohne jede Benutzerinteraktion durchgeführt werden.

Die Stent-Simulation erlaubt es dem Benutzer, das Verhalten des Stents während der Expansion im Körper nachzubilden. Dadurch wird zum Beispiel ersichtlich, ob der Initialstent von der Ausgangsposition aus überhaupt genug Platz hat, sich vollständig zu entfalten. Auch das Verhalten der beiden Iliac-Beine der verzweigten Prothese kann beim Expandieren verfolgt werden. Außerdem wird ersichtlich, ob der Stent beim Expandieren Gefäßabzweigungen (Ostien) verdeckt, oder sich am Anfang und am Ende des Stents nicht richtig in der Gefäßwand verankern kann.

In Abbildung 5 ist auf der linken Seite das Ergebnis einer Stent-Simulation in einem präoperativen Datensatz eines Patienten dargestellt. Auf der rechten Seite der Abbildung 5 ist der postoperative Datensatz desselben Patienten abgebildet. Der Screenshot des postoperativen Datensatzes auf der rechten Seite zeigt, wie die verzweigte Prothese – die zur Behandlung eines Bauchaortenaneurysmas eingesetzt wurde – letztendlich im Körper des Patienten sitzt. Ein Vergleich des Stents aus der postoperativen Aufnahme und dem Ergebnis unserer Stent-Simulation in der präoperativen Aufnahme veranschaulicht, wie sehr das Ergebnis der Stent-Simulation dem real implantierten Stent ähnelt.

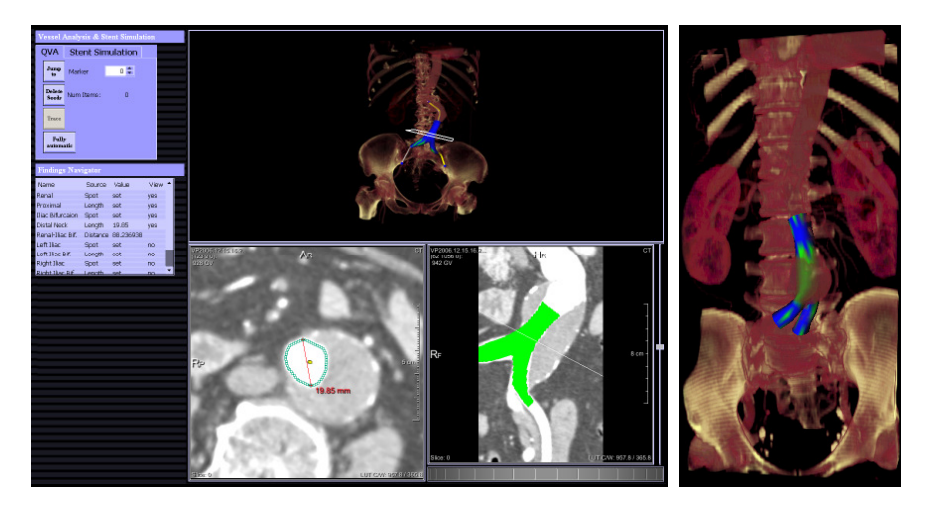

Abbildung 4: *Links:* Screenshot des Prototypen mit der Liste der herstellerspezifischen Maße, die dem Gefäßwandmodell automatisch entnommen wurden. Außer einer 3D Visualisierung des Datensatzes mit einem eingeblendeten virtuellen Stent-Modell, sind noch eine MPR-Schicht und die CPR (Curved Planar Reformation) dargestellt. *Rechts:* Beispiel-Visualisierung eines vollständig expandierten Y-Stents. Die Bereiche, in denen der Stent sehr stark von innen auf die Gefäßwand drückt, werden blau visualisiert. Im Bereich des Aneurysmas, in dem der Stent den Blutfluss übernimmt und nicht an der Gefäßwand anliegt, bleibt das Stent-Modell grün.

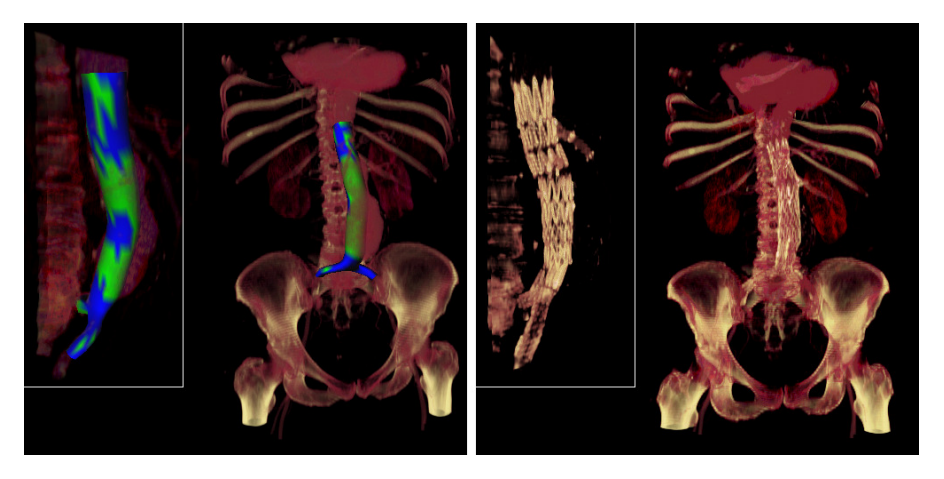

Abbildung 5: *Links:* Visualisierung eines vollständig expandierten Y-Stents in einem präoperativen CTA-Datensatz. *Rechts:* Dazugehöriger postoperativer Datensatz mit implantierter Y-Prothese

# **5. Zusammenfassung und Ausblick**

In diesem Beitrag wurde ein Verfahren zur vollautomatischen Stent-Planung und Stent-Simulation für die endovaskuläre Behandlung von Bauchaortenaneurysmen mit verzweigten Prothesen vorgestellt. Das Verfahren bestimmt auf der Basis mehrerer abdominaler Landmarken zwei Gefäßmittellinien, deren orthogonale MPRs zur Segmentierung der Gefäßwände benutzt werden. Hieraus können herstellerspezifische Maße zur Auswahl einer passenden Prothese entnommen und die verzweigte Prothese im Computertomographie-Angiographie Datensatz simuliert werden. Langfristig gesehen könnte eine exakte Planung des Eingriffs dazu beitragen, die mit dem endovaskulären Eingriff verbundene Mortalitätsrate zu senken.

In einem nächsten Schritt soll das Verfahren auf postoperative Datensätze von Stent-Behandlungen angewendet werden. Nach dem Stenting muss die korrekte Position der Prothese durch regelmäßige Nachuntersuchungen sichergestellt werden. Bei diesen zeitaufwendigen Follow-Up-Untersuchungen wird überprüft, ob Endoleaks an der Prothese aufgetreten sind und weiterhin Blut in den Aneurysmensack strömt. Die Schritte bis zur Gefäßwandmodellierung, kombiniert mit dem Verfahren von Lu et al. [LJ08] zur Endoleak-Erkennung, sollen auch die Nachuntersuchungen automatisieren.

Weiterhin sollen die Ergebnisse der Stent-Simulation ausführlich evaluiert werden. Dazu werden prä- und postoperative Aufnahmen von Patienten benötigt, deren Bauchaortenaneurysmen mit verzweigten Prothesen behandelt wurden. In einem ersten Schritt werden die Stents in den postoperativen Aufnahmen segmentiert. In einem weiteren Schritt werden die prä- und postoperativen Aufnahmen registriert, damit überprüft werden kann, ob der Stent aus der postoperativen Aufnahme an der gleichen Stelle wie der simulierte Stent liegt. Danach kann zum Beispiel mit dem Dice Similarity Coefficient (DSC) [ZK04] ermittelt werden, wie genau das Ergebnis der Simulation mit dem real implantierten Stent übereinstimmt.

# **Literaturverzeichnis**

- [BD03] Brewster, D. C.; Cronenwett, J. L.; Hallett, J. W.; Johnston, K. W.; Krupski, W. C.; Matsumura, J. S.: Guidelines for the treatment of abdominal aortic aneurysms. Report of a subcommittee of the Joint Council of the American Association for Vascular Surgery and Society for Vascular Surgery: J Vasc Surg, 37(5), 1106-1117, 2003.
- [BH00] Beebe, H. G.; Kritpracha, B.; Serres, S.; Pigott, J. P.; Price, C. I.; Williams, D. M.: Endograft Planning Without Preoperative Arteriography: A Clinical Feasibility Study: Journal of Endovascular Therapy, 7(1), S. 8-15, 2000.
- [BJ05] Blankensteijn, J. D.; de Jong, S. E. C. A.; Prinssen, M.; van der Ham, A. C.; Buth, J.; van Sterkenburg, S. M. M.; Verhagen, H. J. M.; Buskens, E.; Grobbee, D. E.: Two-year outcomes after conventional or endovascular repair of abdominal aortic aneurysms: The New England Journal of Medicine 352(23), 2398-2405, 2005.
- [CJ09] Cebral, J.; Mut, F.; Appanaboyina, S.; Löhner, R.; Miranda, C.; Scrivano, E.; Lylyk, P.; Putman, C.: Image-Based Analysis of Blood Flow Modification in Stented Aneurysms: SPIE Medical Imaging, Vol. 7262, USA, 2009.
- [EJ07] Egger, J.; Großkopf, S.; Freisleben, B.: Präoperative Simulation von Rohrprothesen und Y-Stents zur endovaskulären Behandlung von Stenosen und Aneurysmen: Bildverarbeitung für die Medizin (BVM), Munich, Germany, S. 182-186, Springer-Verlag, 2007.
- [EJG07] Egger, J.; Großkopf, S.; Freisleben, B.: Simulation of bifurcated stent grafts to treat abdominal aortic aneurysms (AAA): SPIE Medical Imaging, Vol. 6509, San Diego, CA, USA, 2007.
- [EJ09] Egger, J.; Großkopf, S.; O'Donnell, T.; Freisleben, B.: A Software System for Stent Planning, Stent Simulation and Follow-Up Examinations in the Vascular Domain: 22nd IEEE International Symposium on Computer-Based Medical Systems, Albuquerque, New Mexico, USA, IEEE Press, 2009.
- [EJM07] Egger, J.; Mostarkic, Z.; Maier, F.; Kaftan, J. N.; Großkopf, S.; Freisleben, B.: Fast selfcollision detection and simulation of bifurcated stents to treat abdominal aortic aneurysms (AAA): 29th Annual International Conference of the IEEE Engineering in Medicine and Biology Society, Lyon, France, S. 6231-6234, IEEE Press, 2007.
- [ES04] Eiho, S.; Imamura, H.; Sugimoto, N.: Preoperative and intraoperative image processing for assisting endovascular stent grafting: 12th International Conference on Informatics Research for Development of Knowledge Society Infrastructure, S. 81-88, 2004.
- [EV05] EVAR trial participants: Endovascular aneurysm repair versus open repair in patients with abdominal aortic aneurysm (EVAR trial 1): randomised controlled trial: Lancet Jun 25-Jul 1; 365(9478):2179-86, 2005.
- [FD09] Fritz, D.; Beck, T.; Scheuering, M.: Interactive vessel-tracking with a hybrid modelbased and graph approach: SPIE Medical Imaging Conference, Orlando, Florida, USA, Feb. 2009.
- [FL04] Florez-Valencia, L.; Montagnat, J.; Orkisz, M.: 3D Graphical Models for Vascular-Stent Pose Simulation: Machine Graphics & Vision Journal, 13(3):235-248, 2004.
- [FM06] Feuerstein, M.; Filippatos, K.; Kutter, O.; Schirmbeck, E. U.; Bauernschmitt, R.; Navab, N.: A Novel Segmentation and Navigation Tool for Endovascular Stenting of Aortic Aneurysms: International Journal for Computer Assisted Radiology and Surgery, 1(1); S. 280-282, 2006.
- [GS09] Großkopf, S.; Biermann, C.; Deng, K.; Chen, Y.: Accurate, fast, and robust vessel contour segmentation of CTA using an adaptive self-learning edge model: SPIE Medical Imaging, Vol. 7259, 2009.
- [KM88] Kass, M.; Witkin, A.; Terzopoulos, D.: Constraints on deformable models: Recovering 3D shape and nongrid motion: Artificial Intelligence, 36:91-123, 1988.
- [KM87] Kass, M.; Witkin, A.; Terzopoulos, D.: Snakes Active Contour Models: International Journal of Computer Vision, 1(4):321-331, 1987.
- [LJ08] Lu, J.; Egger, J.; Wimmer, A.; Großkopf, S.; Freisleben, B.: Detection and Visualization of Endoleaks in CT Data for Monitoring of Thoracic and Abdominal Aortic Aneurysm Stents: SPIE Medical Imaging, Vol. 6918, San Diego, CA, USA, 2008.
- [MEVIS] MeVisLab Development environment for medical image processing and visualization http://www.mevislab.de/
- [SS09] Seifert, S.; Barbu, A.; Zhou, S.; Liu, D.; Feulner, J.; Huber, M.; Suehling, M.; Cavallaro, A.; Comaniciu. D.: Hierarchical parsing and semantic navigation of full body CT data: SPIE Medical Imaging, Orlando, Florida, USA, Feb. 2009.
- [SK02] Subramanyan, K.; Smith, D.; Varma, J.; Chandra, S.: Automatic Vessel Extraction and Abdominal Aortic Stent Planning in Multi-Slice CT: SPIE Medical Imaging, Vol. 4684, 2002.
- [WW06] Wong, W. C. K.; Chung, A. C. S.: Augmented Vessels for Quantitative Analysis of Vascular Abnormalities and Endovascular Treatment Planning: IEEE Transactions on Medical Imaging, 25(6); S. 665-684, 2006.
- [ZF09] Zenith Flex AAA Endovascular Graft Planning & Sizing Worksheet http://www.cookmedical.com/ai/content/mmedia/AI-BPH-FXPSWZT-EN-200805.pdf Letzter Zugriff: 23.06.2009
- [ZK04] Zou, K. H.; Warfield, S. K.; Bharatha, A.; Tempany, C. M. C.; Kaus, M. R.; Haker, S. J.; Wells, W. M.; Jolesz, F. A.; Kikinis, R.: Statistical Validation of Image Segmentation Quality Based on a Spatial Overlap Index: Scientific Reports, Academic Radiology, 11(2), S. 178-189, 2004.